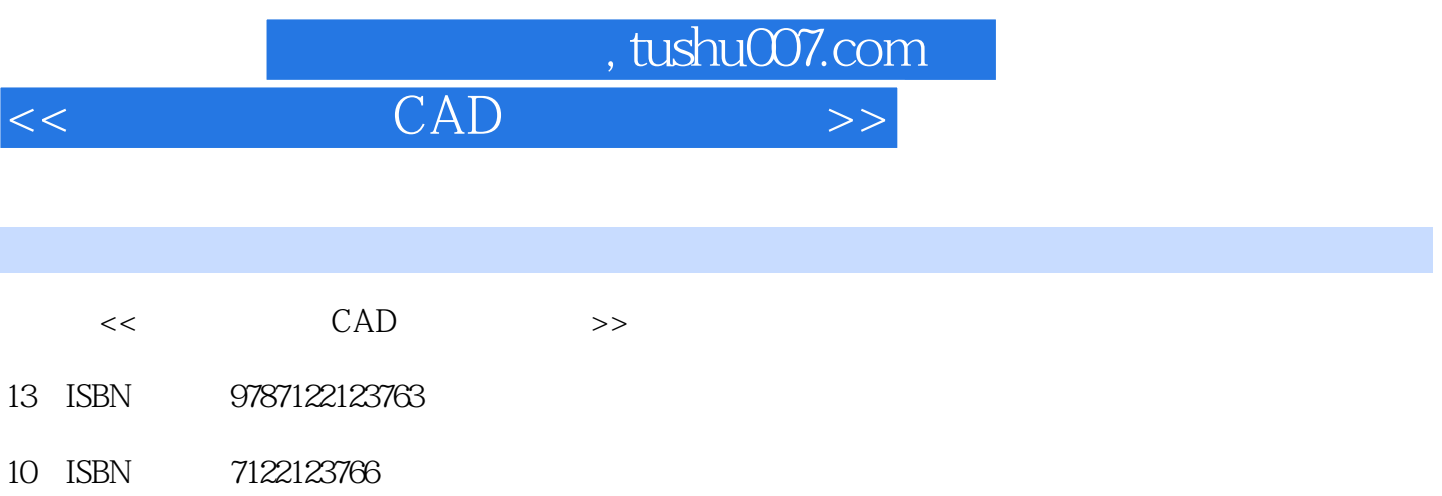

出版时间:2012-2

PDF

## 更多资源请访问:http://www.tushu007.com

 $,$  tushu007.com  $<<$  CAD  $>$ 

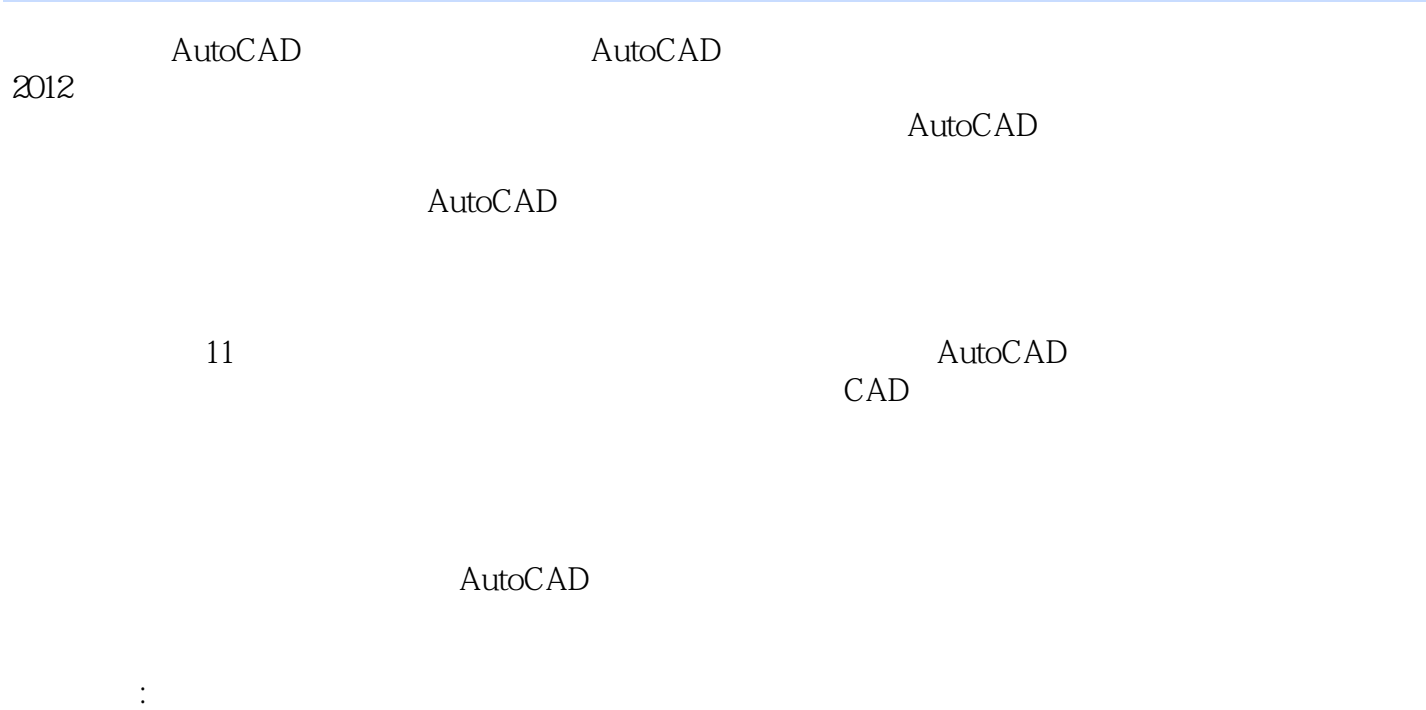

 $\mathop{\rm AutoCAD}\nolimits$ 

 $,$  tushu007.com

 $<<$  CAD  $>$ 

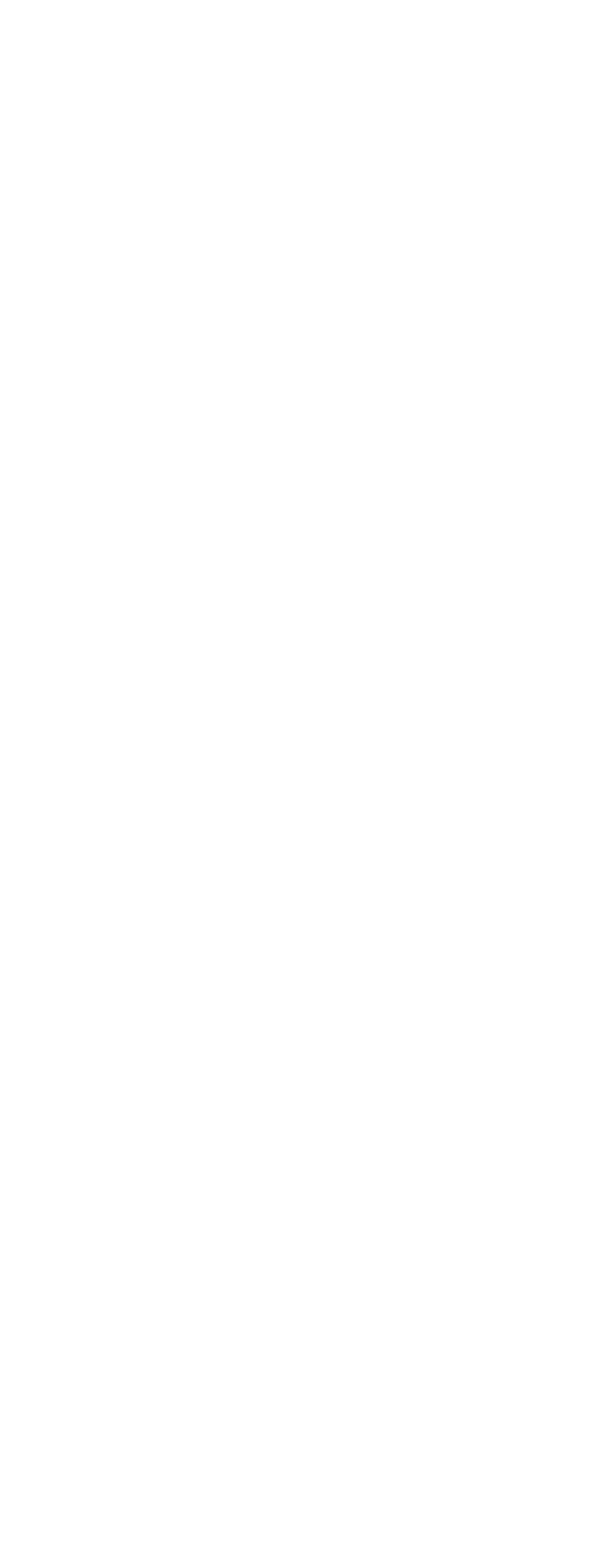

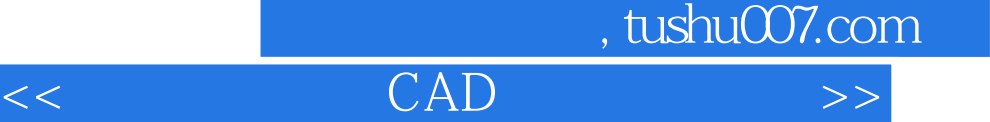

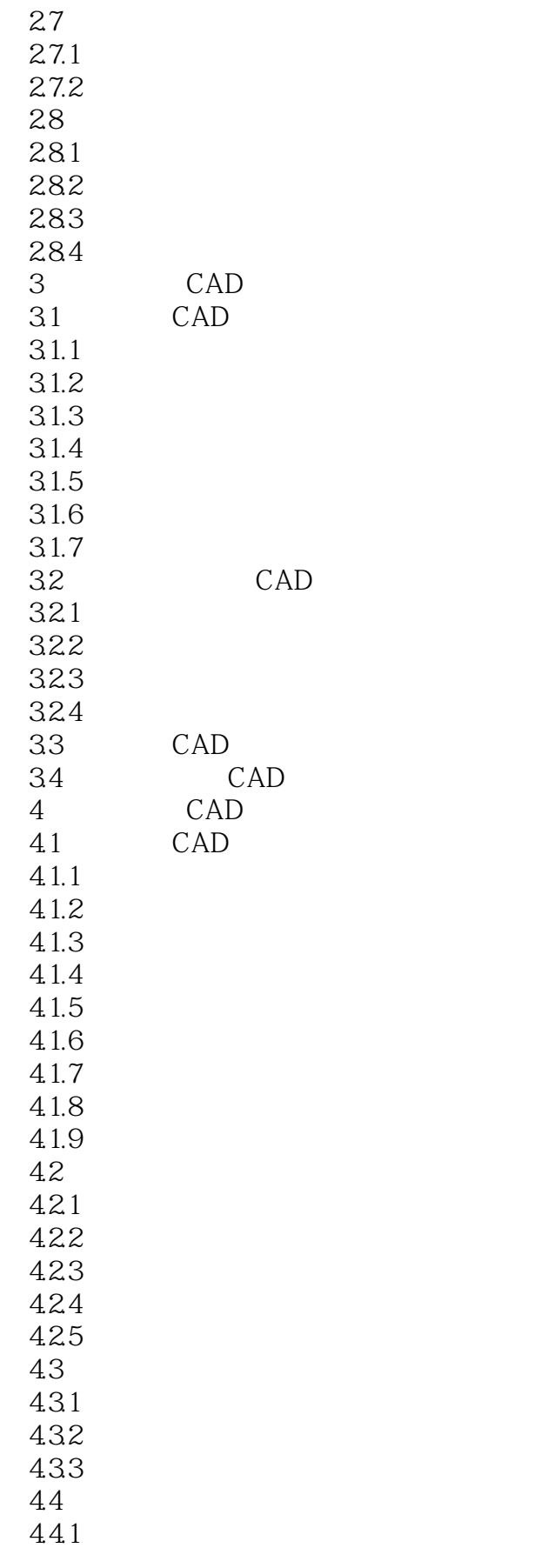

 $,$  tushu007.com

## $<<$  CAD  $>$

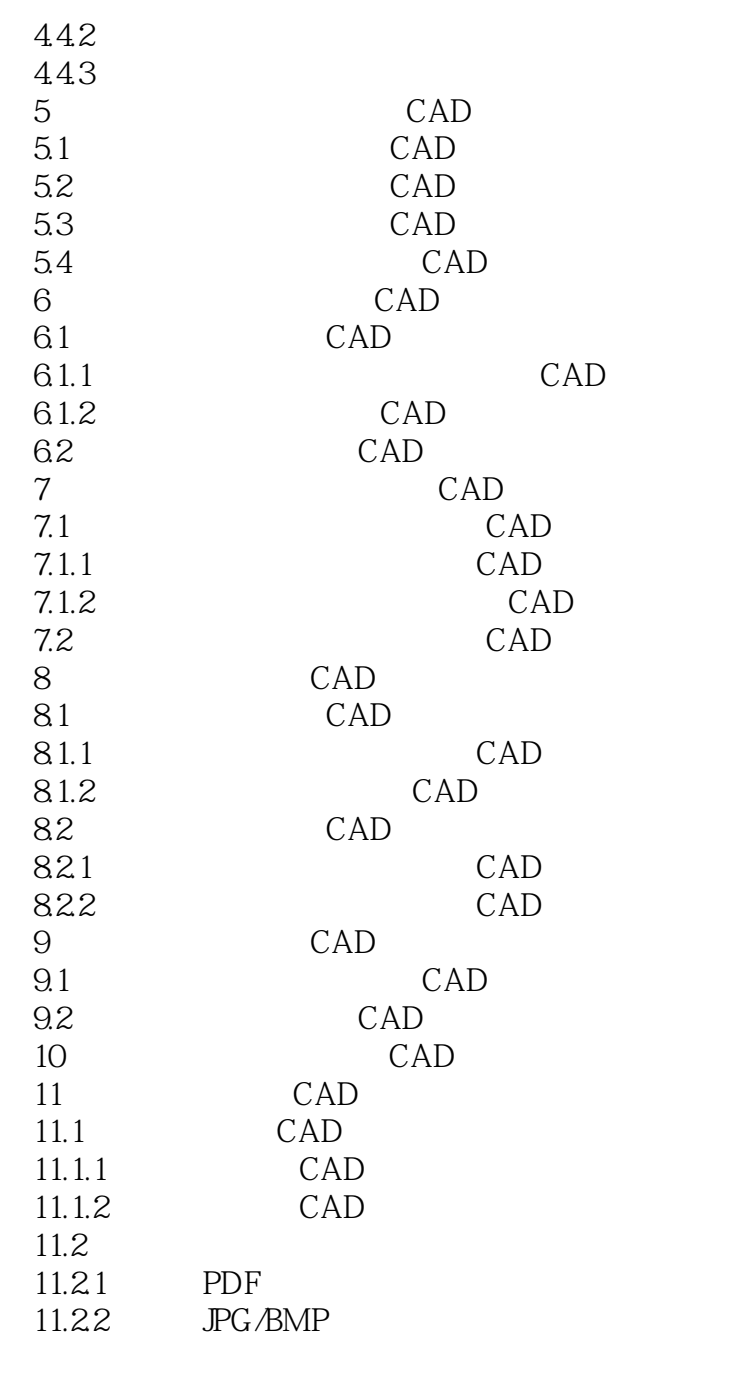

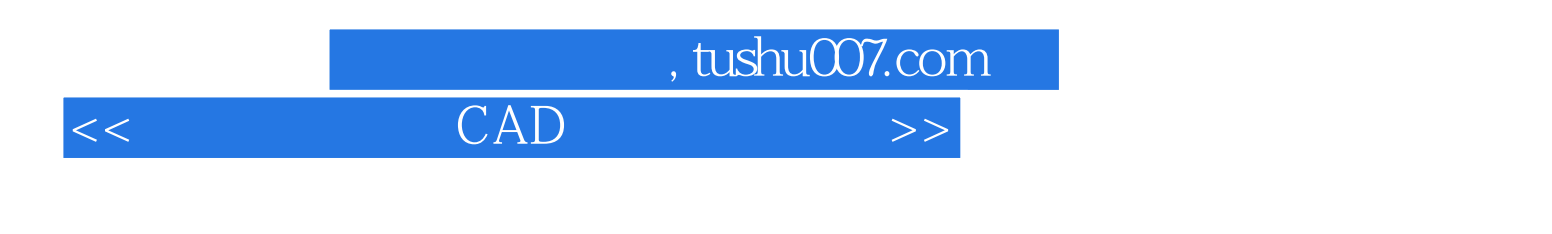

 $\mathrm{CAD}$ 

AutoCAD

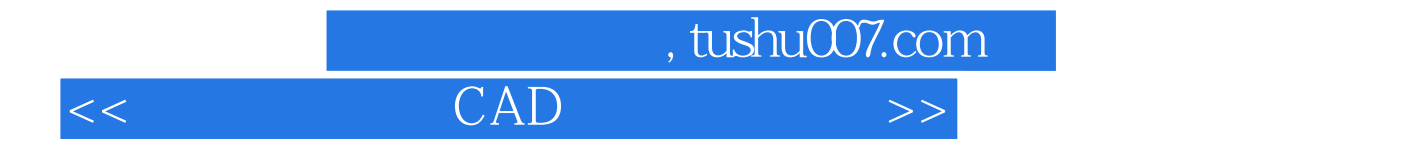

本站所提供下载的PDF图书仅提供预览和简介,请支持正版图书。

更多资源请访问:http://www.tushu007.com